# Cheatography

# PandasPlotting Cheat Sheet by [Zayd](http://www.cheatography.com/zayd/) via [cheatography.com/86469/cs/20107/](http://www.cheatography.com/zayd/cheat-sheets/pandasplotting)

## **Terms**

The terms will be used to refer to:

- df = Pandas DataFrame
- series = Pandas Series
- data = Pandas DataFrame or Series

## **Plot whith Series and DataFrames**

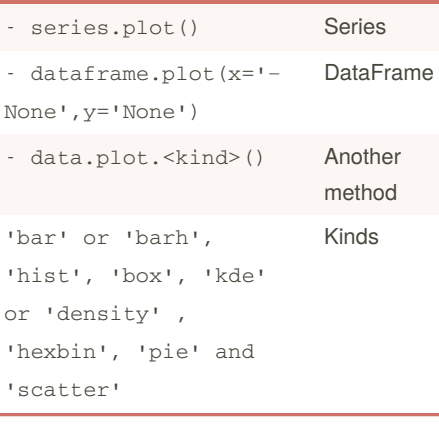

#### **Bar Plot**

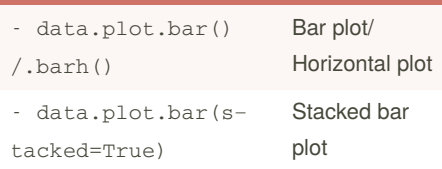

# **Area Plots** - data.plot.area() Area plot - data.plot.area(‐

stacked=False) Non-Stacked area plot

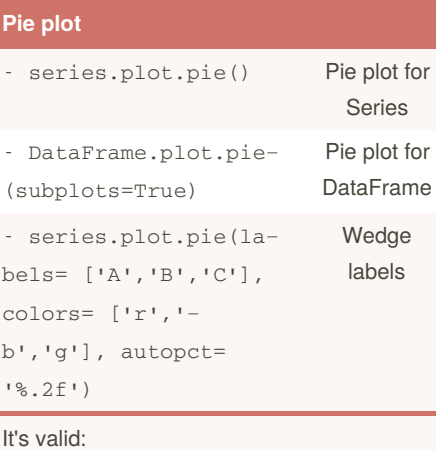

#### fontsize and figsize

By **Zayd**

[cheatography.com/zayd/](http://www.cheatography.com/zayd/)

### **Scatter plot**

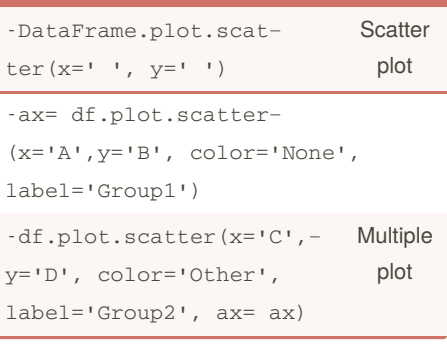

#### **Histograms** - data.plot.hist() Histogram plot - data.plot.hist(sta‐ cked=True, bins=10) Stacked and bins size - data.plot.hist(ori‐ entation='horizontal', cumulative=True) Horizontal and cumulative data.diff().hist(col‐ or='g', alpha=0.5) **Subplots** histograms

#### **Box Plots**

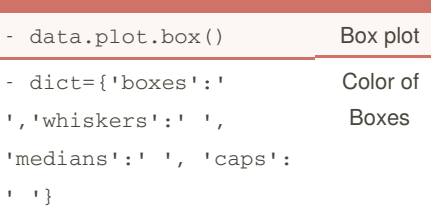

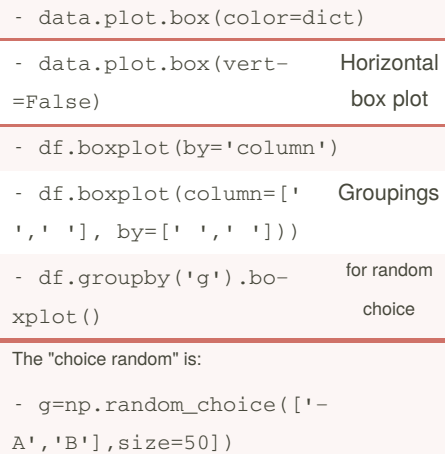

Published 5th June, 2020. Last updated 5th June, 2020. Page 1 of 2.

#### **Hexagonal bin plot**

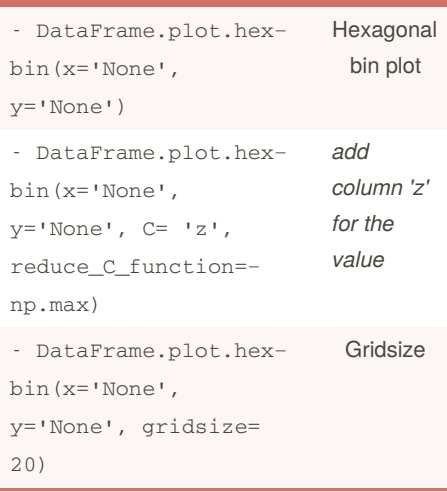

#### **Density plot**

- data.plot.kde() Density plot

#### **Plot for data .CSV**

> data= pd.read\_csv('Name or

```
direction of data')
```
#### Andrews curves

- pdt.andrews\_curves(data,

'column name with class names') Parallel coordinates

- pdt.parallel\_coordinates(data,

'column name with class names') RadViz

- pdt.radviz(data, 'column name with class name')

#### **Plotting Tools from Pandas Plotting**

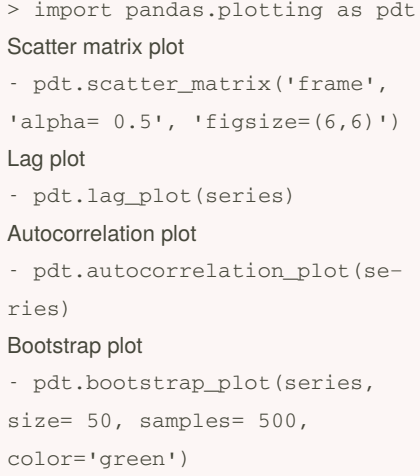

Sponsored by **CrosswordCheats.com** Learn to solve cryptic crosswords! <http://crosswordcheats.com>

# Cheatography

# PandasPlotting Cheat Sheet by [Zayd](http://www.cheatography.com/zayd/) via [cheatography.com/86469/cs/20107/](http://www.cheatography.com/zayd/cheat-sheets/pandasplotting)

### **Plot formatting**

#### *Plot style*

- series.plot(style='k--')

*Controlling the legend*

- DataFrame.plot(legend= False) *Color map*

- DataFrame.plot(colormap=' ')

#### *Scales (logarithmic)*

- data.plot(logy= True) or logx or loglog

*Plotting on a seconday y-axis*

- DataFrame.column1.plot()
- DataFrame.column2.plot(seco‐ ndary\_y=True)

*Suppressing tick resolution adjustament*

- data.plot(x\_compat= True)

#### **Subplots**

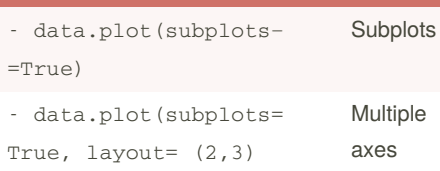

It's valid:

figsize and sharex

#### **Plotting with errors bars**

DataFrame.plot.bar(yerr=df\_err, xerr= df1\_err, capsize=3)

*df\_err* and *df1\_err* are DataFrame of the

```
errors of X and Y
```
#### **Plotting tables**

```
- ax.get_xaxis().set_visible(‐
False)
```
- DataFrame.plot(table= True, ax=ax)

Adds table to:

```
- fig, ax= plt.subplots(1,1)
```

```
- pdt.table(ax, DataFrame,
```
loc='upper right', colWidths=

```
[0.2, 0.2, 0.2]
```
- DataFrame.plot(ax= ax)

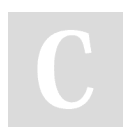

By **Zayd** [cheatography.com/zayd/](http://www.cheatography.com/zayd/) Published 5th June, 2020. Last updated 5th June, 2020. Page 2 of 2.

Sponsored by **CrosswordCheats.com** Learn to solve cryptic crosswords! <http://crosswordcheats.com>

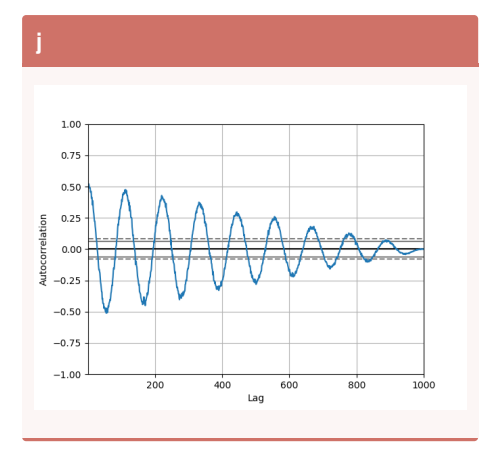